## **Animer son téléphone mobile**

avec une image pour l'économiseur d'écran.

\*Cette animation sera composée de deux images qui s'afficheront par alternance. Une sera composée de l'animal en entier et l'autre d'un détail représentatif de l'ensemble de l'animal.

## **1. Analyse et interprétation graphique de documents**

## **Scéance 1 : 1h**

**a. Sur une feuille de Canson A4 à la française, tracer un cadre de 15\*10 cm, et deux cadres de 3\*3 cm, centrés horizontalement et verticalement.** 

**b. Choisir une des trois images. Reproduire au trait, avec un crayon à papier et à l'aide d'un calque, la forme extérieure, en l'isolant du fond. Repérer et détourer les différentes zones de gris, blanc et noir par des contours fermés. Les gris clairs seront associés au blanc, les gris foncés au noir. L'objectif est de conserver la meilleure définition possible.** 

*\*Définition : finesse des détails reproduits.* **S'aider au besoin des reproductions en couleur.**

**c. Répéter l'opération de dessin au verso du calque pour pouvoir reproduire l'image à l'endroit sur le Canson dans le cadre de 10\*15 cm.** 

**d. Remplir les zones choisies pour définir l'image, au feutre noir. Tracer le contour du cadre au feutre noir fin. Eliminer les traces de crayon à papier.**

**Scéance 2 : 1h**

**a. Découper avec un cutter une fenêtre dans un des cadres de 3\*3 cm.** 

**b. Déplacer cette fenêtre sur la photocopie de la figure choisie pour rechercher un cadrage intéressant : la partie isolée doit être significative de l'ensemble. Il faut pouvoir à partir du détail, reconnaitre la figure.** 

**c. Tracer 2 cadres de 3\*3 cm, de part et d'autre du cadre central. Faire 3 propositions de cadrage différentes (simplement à la ligne claire) et en choisir une. Répéter la même opération que pour l'autre image (repérage, détourage, remplissage).**

**d. Tracer une grille avec un pas de 1 cm, au crayon à papier sur le cadre de 15\*10 cm . Reproduire l'image en la réduisant à 20% dans l'espace de l'écran du téléphone de la feuille pré-imprimée.**

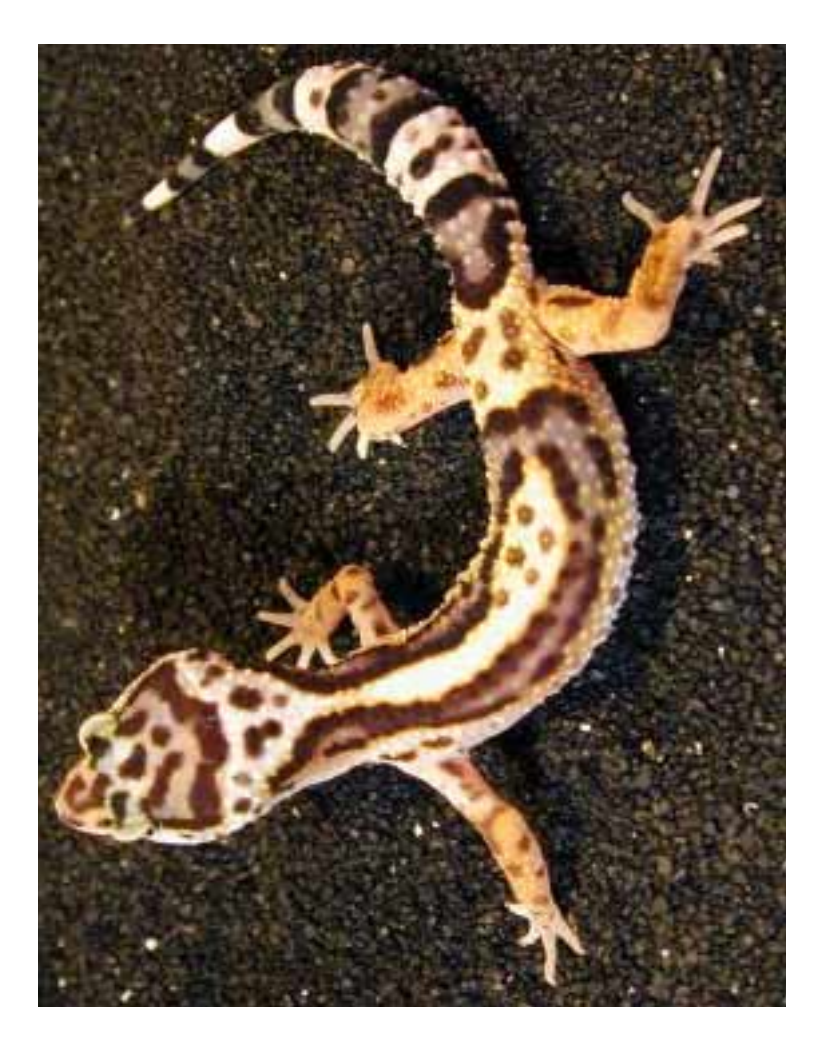

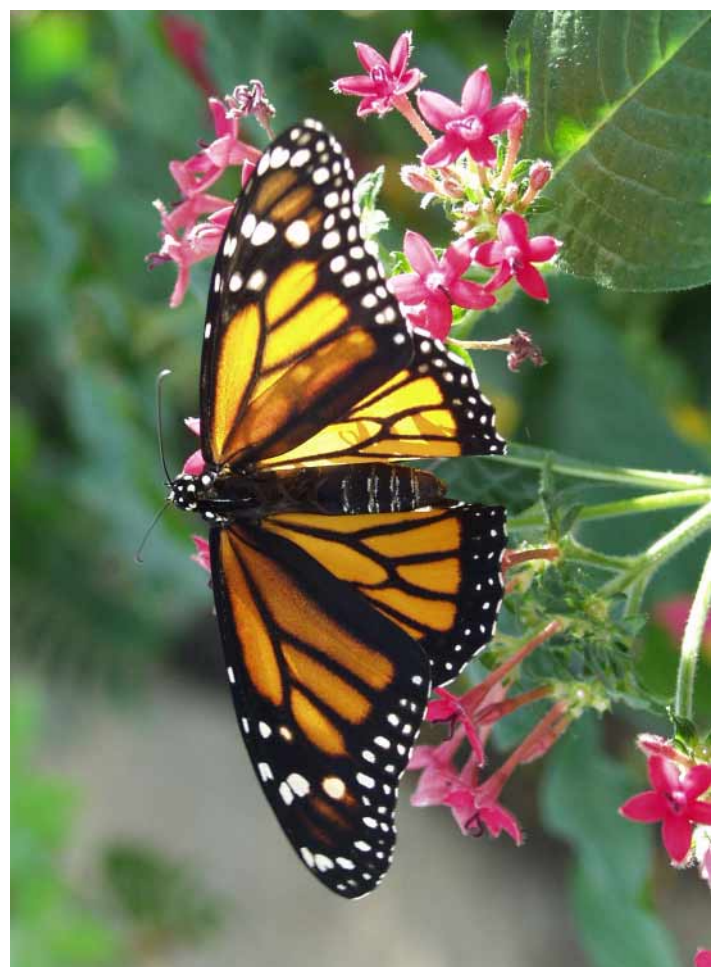

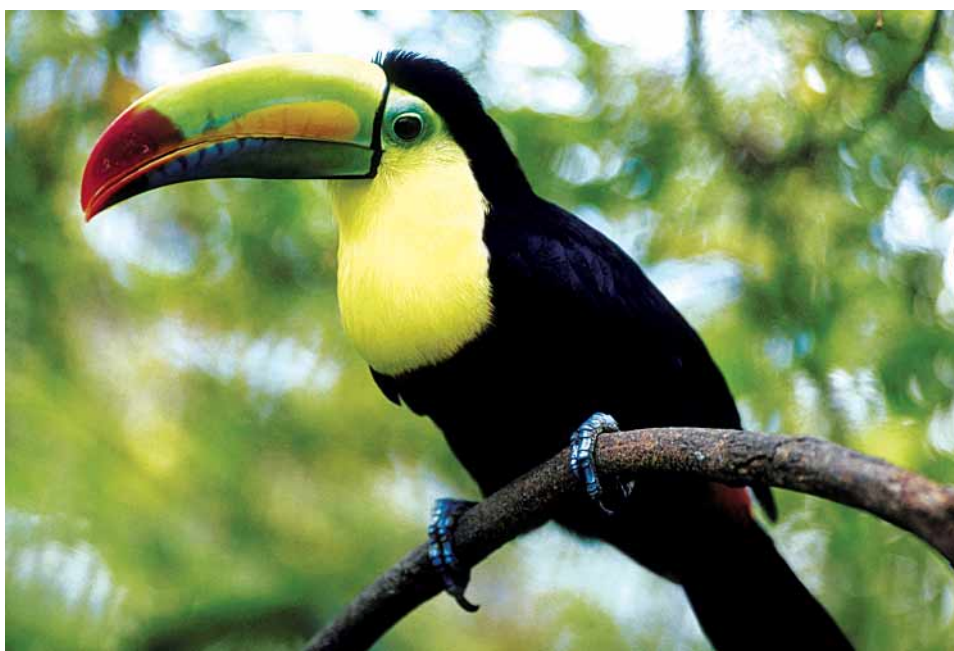

## **image entière détail**

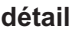

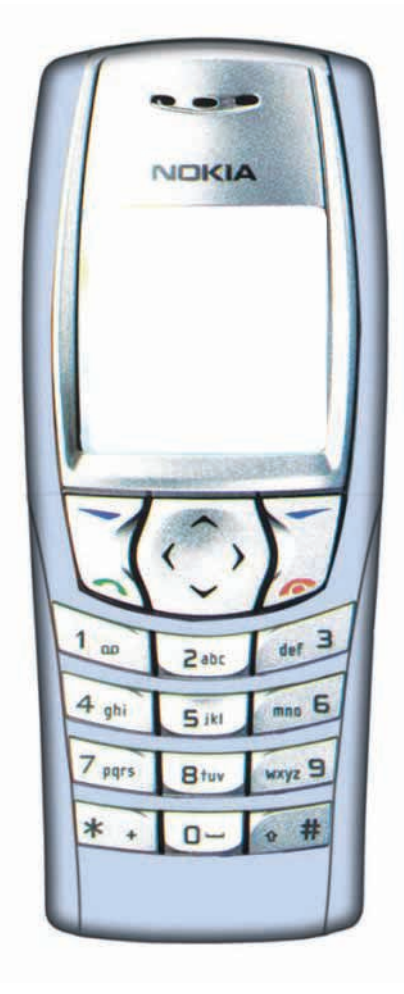

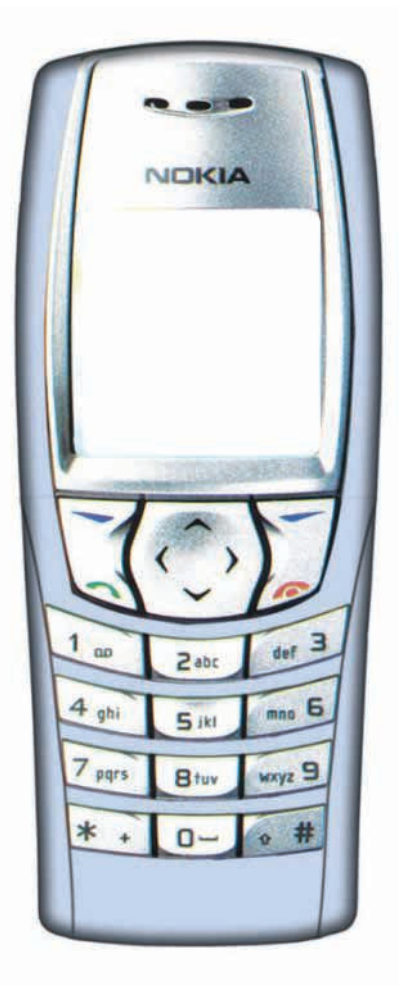